Adobe Photoshop CC 2015 Version 17 Download [Win/Mac]

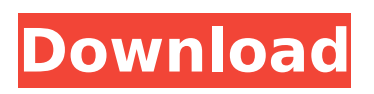

### **Adobe Photoshop CC 2015 Version 17 Crack With Keygen Free Download X64 (April-2022)**

Free trials of Photoshop are available to download. Photoshop.com offers free tutorials, free downloads, and 24-hour technical support. Previous Versions of Photoshop Paint Shop Pro is an Adobe Photoshop-like image manipulation tool for Windows that was originally released in 1988. It's become an "unofficial" Photoshop release and is also very popular. Adobe Photoshop Elements is a low-cost, software-based image editor that covers much of the same ground as Photoshop but costs \$69.99. It's for beginners and offers more of a way to play around than to make images that are ready for print. Adobe Photoshop Creative Suite is designed for the professional photographer who wants an integrated suite of editing software for editing and compositing. It costs \$299.99. Adobe Photoshop Lightroom was introduced in 2008 as a web-based solution that works on Mac and Windows. Its name implies that it does more than Photoshop. It is meant to organize images with a focus on the creative side of the image, especially its adjustments and ordering on a timeline. Photoshop's Influence on Photography Photoshop began as a tool for graphic artists but has evolved into a multipurpose tool for many. It's no longer just a way to fix and fix up a picture. These days, you'll find it used for many other things in today's digital world. In the world of photography, it has greatly influenced the way we use the medium. The basic fundamentals of good photography were based on "truth to nature." The camera alone, no matter how good, was unable to convincingly replicate that look. So, early on, photographers had to edit and play with their images. Today, the art of Photoshop is more often used to play with images than to craft them into finished projects. Instead, it's used to emphasize what the camera doesn't do well. Since Photoshop is a powerful piece of software, photographers often don't know where to go or how to find what they need, so they rely on tutorials to help them learn. Photoshop's Utility in Photography Adobe Photoshop is a powerful tool with many applications. Some of the most common uses of Photoshop include: Ripping audio from a CD or DVD to place into a photo. Some people need to put audio on a photo. It can be an advertisement or a fun addition to the shot. Photoshop comes with tools that will convert it. Converting

## **Adobe Photoshop CC 2015 Version 17 Crack Free Download For Windows [Updated]**

It was released for the Mac in July 2001, and the Windows version was released the following month. Photoshop Elements has been consistently updated and optimized, and it has the reputation of being the best free software for photo editing. Our Photoshop Elements review will take you through a detailed overview of the program's features, tools, options and some cool features. Before we begin, here are a few important things you must know about the software: You need to be a Mac user if you want to use the program Mac computers are better suited than Windows computers for the editing tasks that Photoshop Elements can perform You'll need a Mac computer to use it, so make sure that you're a member of the MacRumors forum and register your Mac Yes, even if you have a Windows computer and a Mac. You must have the free version of Photoshop Elements to use it There's a good chance that you'll have to sign up for a license key, but before

you click here, make sure that you're signed in to an Adobe account You may have heard about the "Paint Shop Pro" or "Apple Pro Photo" software from Apple. These are visual arts programs that are similar to the Adobe Photoshop software but that work on Mac OS X computers. They won't work on Windows computers, so they won't be suitable for you if you have to use a Windows machine to edit your images. We'll refer to Photoshop Elements as the Photoshop software throughout the article. Here are all the requirements for running this software: Mac OS X 10.3 or higher A PowerPC or Intel processor 8 GB of disk space available 5 GB of available RAM How to open Photoshop Elements in Mac OS X The first thing you need to do is download and install Photoshop Elements, either from the Mac App Store or by downloading the installer here. If you want to edit images in darkroom modes, you need to choose "Darkroom Mode" in the program's settings. This will give you the following options: DNG 2.0 JPEG 2000 RAW (CRW) RAW+JPEG TIFF 16-bit TIFF RGB Grayscale Logarithmic RGB Log 388ed7b0c7

## **Adobe Photoshop CC 2015 Version 17 Crack + X64**

The Pen Tool allows you to draw your own shapes, lines or paths, or to draw straight, freehand or with an existing path. You can also use it to create text and add symbols and effects. The Magic Wand tool allows you to automatically select part of an image. You can then edit or mask the selection. You can even perform various operations on the selected area. The Eraser allows you to remove pixels from an image. You can also use it to erase the selection you made in the previous step. The Gradient tool is used to add effects to your images. You can even apply a shape or pattern to your image, using this tool. The Lens Blur filter can be used to create blurry, out-of-focus effects. You can even apply a blur to any area of an image, depending on the settings. The Pencil tool is similar to the Pen tool, except that you can erase pixels using your brush or finger. The Paint Bucket tool allows you to fill any area of the image with a color. The Gradient Tool allows you to create effects such as blend, drop shadows, and vignettes. Photoshop also allows you to work in layers, so that you can make changes without having to manipulate the entire image. You can also easily move or delete layers. The Adjustment Brush tool can be used to adjust the color and contrast of an image. You can also apply a filter to a specific area of the image. The Curves tool is used to change the lighting or tonal values of your image. The Invert tool inverts the brightness or the color value of the image. This is useful for retouching images and for enhancing the contrast of a photograph. The Hue/Saturation tool is used to apply different levels of color correction to an image. Photoshop offers many tools for working with the fonts in your image. You can use these tools to add, modify or remove bold, italic or different-size fonts, or simply to change the alignment and position of your fonts. The Paths tool allows you to apply a path to your image, so you can work with a selection made with this tool. You can make your paths perfectly straight or you can use different, predefined shapes and patterns. The Channels dialog box is used to work with each of the colors in your image. Here you can make adjustments to your RGB or CMYK values. You can also create a screen-

#### **What's New In Adobe Photoshop CC 2015 Version 17?**

Q: Scraping a text string using BeautifulSoup I have a string that I would like to scrape from a website. I can't seem to figure out how to extract the correct data out of it. The string is the following: AD LIBTESTS: 10 AM to 12 PM RELEASE TEST Engineering Test: An engine developed by a team led by Ed Parsons. Launch Date: May 5, 2009 Cargo Number:

# **System Requirements:**

Minimum: OS: Windows 7, 8, 8.1 (32bit or 64bit), Windows 10 (32bit or 64bit) Processor: Dual core 2.0 GHz or faster Memory: 2 GB RAM Graphics: Intel HD 5000 or later, AMD HD 4000 or later Hard Disk: 10 GB available space Additional Notes: Graphics Quality settings (in game): High, Very High, Extreme, Ultra. For optimal performance, you can lower the resolution to match your display's native settings. (in

<https://unsk186.ru/adobe-photoshop-2021-version-22-5-1-crack-file-only-registration-code/> <https://miniwho.com/wp-content/uploads/2022/07/dawonao.pdf> <https://www.amphenolalden.com/system/files/webform/hamkaa167.pdf> <https://mdmresourcing.com/sites/default/files/webform/Photoshop-CC-2018.pdf> [https://evergreenpearl.com/adobe-photoshop-cc-2019-version-20-crack-serial-number-lifetime](https://evergreenpearl.com/adobe-photoshop-cc-2019-version-20-crack-serial-number-lifetime-activation-code-for-windows/)[activation-code-for-windows/](https://evergreenpearl.com/adobe-photoshop-cc-2019-version-20-crack-serial-number-lifetime-activation-code-for-windows/) <https://biovanillas.com/photoshop-cc-2014-universal-keygen-free-download-latest/> [https://www.realteqs.com/teqsplus/upload/files/2022/07/ij6LPuvi37QnyNYAXYsc\\_05\\_12ddc2e836d275](https://www.realteqs.com/teqsplus/upload/files/2022/07/ij6LPuvi37QnyNYAXYsc_05_12ddc2e836d275db1efadc143c651657_file.pdf) [db1efadc143c651657\\_file.pdf](https://www.realteqs.com/teqsplus/upload/files/2022/07/ij6LPuvi37QnyNYAXYsc_05_12ddc2e836d275db1efadc143c651657_file.pdf) <https://alafdaljo.com/photoshop-2021-version-22-4-1-serial-number-full-torrent-free-april-2022/> [https://kingphiliptrailriders.com/advert/adobe-photoshop-2022-version-23-2-activation-code-mac-win](https://kingphiliptrailriders.com/advert/adobe-photoshop-2022-version-23-2-activation-code-mac-win-latest-2022/)[latest-2022/](https://kingphiliptrailriders.com/advert/adobe-photoshop-2022-version-23-2-activation-code-mac-win-latest-2022/) [http://cicatsalud.com/html/sites/default/files/webform/Adobe-Photoshop-2021-Version-224\\_0.pdf](http://cicatsalud.com/html/sites/default/files/webform/Adobe-Photoshop-2021-Version-224_0.pdf) <http://marido-caffe.ro/?p=3699> [https://www.themillenniumschools.com/tmsgurgaon/sites/default/files/gurgaon/webform/Adobe-](https://www.themillenniumschools.com/tmsgurgaon/sites/default/files/gurgaon/webform/Adobe-Photoshop-2021-Version-2210.pdf)[Photoshop-2021-Version-2210.pdf](https://www.themillenniumschools.com/tmsgurgaon/sites/default/files/gurgaon/webform/Adobe-Photoshop-2021-Version-2210.pdf) <https://threepatrons.org/news/photoshop-2022-version-23-2-keygen-free-registration-code-win-mac/> <https://nextgenbioproducts.com/wp-content/uploads/2022/07/chrjame.pdf> [https://www.reperiohumancapital.com/system/files/webform/Photoshop-CS5\\_6.pdf](https://www.reperiohumancapital.com/system/files/webform/Photoshop-CS5_6.pdf) [https://www.brookfield.k12.ct.us/sites/g/files/vyhlif4196/f/pages/advocacy\\_letter\\_from\\_brookfield\\_publ](https://www.brookfield.k12.ct.us/sites/g/files/vyhlif4196/f/pages/advocacy_letter_from_brookfield_public_schools.pdf) [ic\\_schools.pdf](https://www.brookfield.k12.ct.us/sites/g/files/vyhlif4196/f/pages/advocacy_letter_from_brookfield_public_schools.pdf) [https://everyonezone.com/upload/files/2022/07/wnqVOGQKTeO9qwTljkyu\\_05\\_9913340ac0c0fe27fa4f](https://everyonezone.com/upload/files/2022/07/wnqVOGQKTeO9qwTljkyu_05_9913340ac0c0fe27fa4f9d1855545c08_file.pdf) [9d1855545c08\\_file.pdf](https://everyonezone.com/upload/files/2022/07/wnqVOGQKTeO9qwTljkyu_05_9913340ac0c0fe27fa4f9d1855545c08_file.pdf) <https://gamersmotion.com/adobe-photoshop-cc-2019-version-20-2022/> [https://holytrinitybridgeport.org/advert/photoshop-2022-version-23-0-1-keygen-for-lifetime](https://holytrinitybridgeport.org/advert/photoshop-2022-version-23-0-1-keygen-for-lifetime-final-2022/)[final-2022/](https://holytrinitybridgeport.org/advert/photoshop-2022-version-23-0-1-keygen-for-lifetime-final-2022/) <https://shippingcasesnow.com/photoshop-2021-version-22-4-2-activation-keygen-free-download/> <https://enriquecrusellas.com/photoshop-2021-version-22-download-3264bit/> [https://grinlolivicro.wixsite.com/selsunbwajin/post/adobe-photoshop-cc-2015-version-18-keygen](https://grinlolivicro.wixsite.com/selsunbwajin/post/adobe-photoshop-cc-2015-version-18-keygen-generator-registration-code-free-download-2022)[generator-registration-code-free-download-2022](https://grinlolivicro.wixsite.com/selsunbwajin/post/adobe-photoshop-cc-2015-version-18-keygen-generator-registration-code-free-download-2022) <https://www.netiquettewebservices.com/sites/default/files/webform/sinotty954.pdf> <https://bakicikibris.com/wp-content/uploads/2022/07/charagn.pdf> [https://www.sedaguzellikmerkezi.com/photoshop-2021-version-22-2-product-key-free-download](https://www.sedaguzellikmerkezi.com/photoshop-2021-version-22-2-product-key-free-download-march-2022/)[march-2022/](https://www.sedaguzellikmerkezi.com/photoshop-2021-version-22-2-product-key-free-download-march-2022/) [https://vasclanek.cz/wp-content/uploads/2022/07/Photoshop\\_2021\\_Version\\_2211\\_serial\\_number\\_and\\_](https://vasclanek.cz/wp-content/uploads/2022/07/Photoshop_2021_Version_2211_serial_number_and_product_key_crack__Free_Download_MacWin.pdf) product key crack Free Download MacWin.pdf [https://www.mozideals.com/advert/adobe-photoshop-2021-version-22-2-full-version-free-download](https://www.mozideals.com/advert/adobe-photoshop-2021-version-22-2-full-version-free-download-win-mac/)[win-mac/](https://www.mozideals.com/advert/adobe-photoshop-2021-version-22-2-full-version-free-download-win-mac/) <https://www.reperiohumancapital.com/system/files/webform/keilkaid701.pdf> [https://codersclinic.com/wp-content/uploads/2022/07/Photoshop\\_2021\\_Version\\_2231.pdf](https://codersclinic.com/wp-content/uploads/2022/07/Photoshop_2021_Version_2231.pdf) <http://richard-wagner-werkstatt.com/?p=70038>